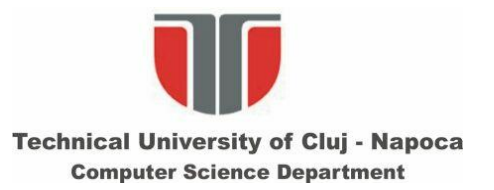

# **Procesarea Imaginilor**

### **Curs 9:**

### **Prelucrari pe imagini multinivel (grayscale) (IV)**

**Zgomote in imagini digitale. Modelarea si eliminarea lor.**

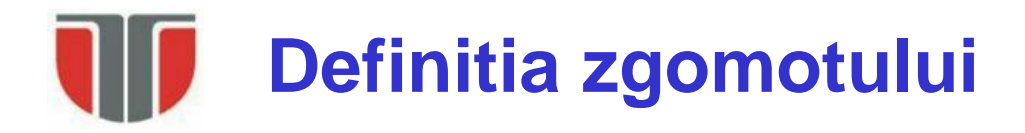

#### **Zgomot := Orice proces (n) care afecteaza imaginea (f) si nu face parte din scena (semnalul initial - s):**

 $f(i,j) = s(i,j) + n(i,j)$  (modelul zgomotului aditiv)

#### **Cauze:**

- 1. Natura discreta radiatiei
- 2. Sensibilitatea detectorului *(s*ensibilitate variabila a elementelor din senzorul  $CCD/CMOS \Rightarrow$  fixed pattern noise (dark current noise (DCN) & photon response nonuniformity (PhRNU))
- *3. Zgomot electric*
- *4. Erori de transmisie a datelor*
- *5. Turbulente atmosferice*
- *6. Rezolutia senzorului (cuantizarea spatiala)*
- *7. Digitizarea semnalului video (cuantizarea nivelelor de culoare / intensitate)*
- *Tipuri de zgomot (in functie de forma FDP p(g)):*
- *Salt&pepper (sare si piper)*
- *Uniform*
- *Gausian*
- Alte distributii: Rayleigh, Erlang/Gamma, Exponential etc.<br>Computer Science Department

**Kourse**d<br>Kluurina Sistem<br>4 de calcul/process Leutiles Seuron Ampétication Object Meur Securidos CAD  $\frac{1}{1}$ Seenwal  $\mathcal{F}(\tilde{i},\tilde{\delta})$ difical  $\overline{\bigcirc}$  $\circled{5}$ M(11))<br>S(i)) - Semmal imitial (Cumina reflectation de je objectel lin sema)  $ML(1,$  $S(i,j)$  - semmed initial (Cumina reflectate) memorat in sistemal decalculation 5 Turbuleure àtres prèce 1 Matura discreta a radiatiei 6. Retolutia seutorului (2270) 2 Seusiblitatea variatila a (7) Digitivanea semmalalari 3 Econotul electric CH) ENOU DE DIQUISILISTE Q D'Attlor.<br>Childrent de Cultosne //uteussingle  $T_{\text{max}} = \frac{1}{2}$ 

# **Zgomot Salt &Pepper (sare si piper)**

#### **Cauze**

- functionarea proasta a celulelor din senzorii camerelor
- greseli ale locatiilor de memorie
- erori de sincronizare in procesul de digitizare
- erori (pierderi de biti) pe canalul de comunicatie in cazul transmisilor imaginilor (ex: transmisii prin satelit in conditi atmosferice proaste).

#### **Model**

$$
FDP_{\text{Sare\&}\text{piper}} = \begin{cases} A & \text{pentru } g = a \text{ ("piper")} \\ B & \text{pentru } g = b \text{ ("sare")} \end{cases}
$$

Probabilitate

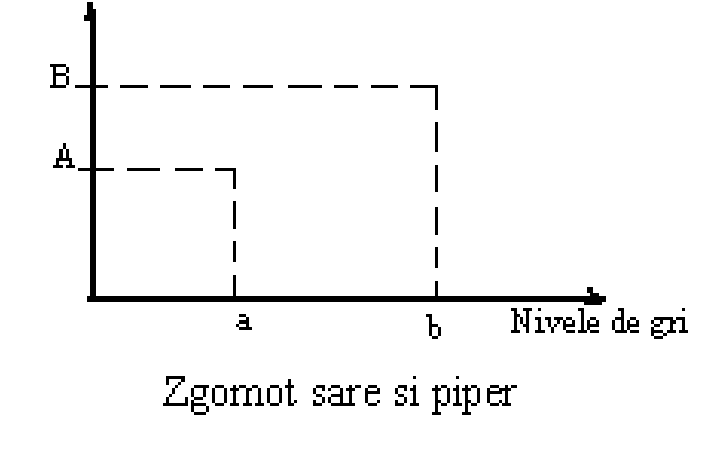

In modelul de zgomot de tip *salt & peper* exista doar doua valori posibile, a si b. Din aceasta cauza se mai numeste si zgomot de tip impuls (speckle). Probabilitatea de aparitie a fiecaruia este mai mica de 0.1  $\rightarrow$  la valori mai mari decat acestea, zgomotul va domina imaginea. Pentru o imagine de 8 biti, valoare de intensitate tipica pentru *zgomotul peper* este  $\approx 0$  si pentru *zgomotul salt* este in jur de  $\approx 255$ .

Technical University of Cluj Napoca Technical University of Cluj Napoca<br>Computer Science Department

# **Zgomot Salt &Pepper (sare si piper)**

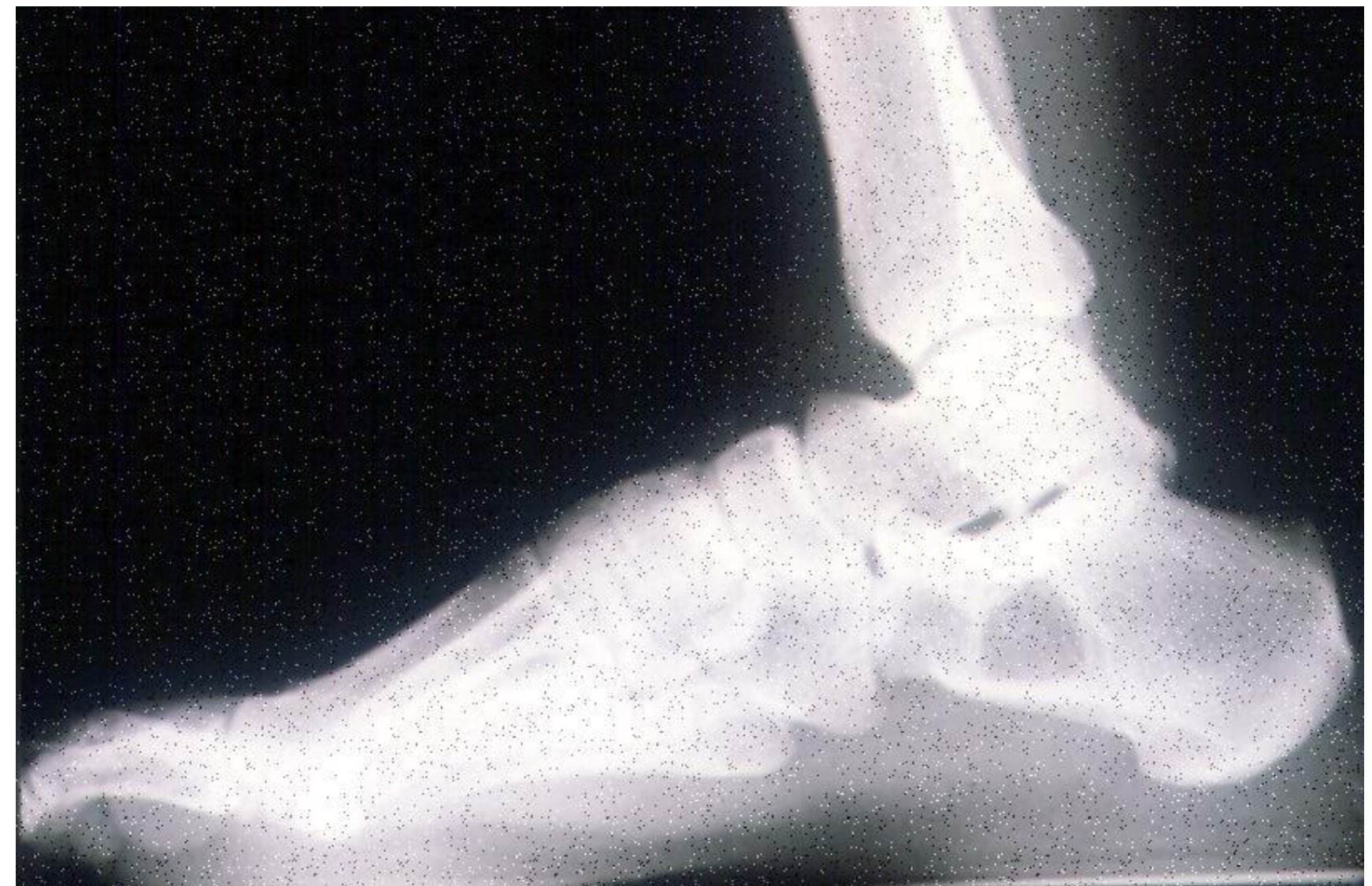

Technical University of Cluj Napoca<br>Computer Science Department

# **Zgomot Salt &Pepper (sare si piper)**

#### **Eliminarea zgomotului Filtru median (neliniar)**

- Se pun intensitatile din vecinatatea pixeluului current Src(i,j) intr-o lista
- Se aplica o statistica ordonata aspra elementelor din lista (sorteaza crescator)
- Se inlocuieste intensitatea pixelului Dst(i,j) cu valoarea elementului median din lista sortata.

#### **Exemplu:**

- Se da o fereastră de dimensiune 3x3 cu urmatoarele intensitati:
- Se pun intenistatite intr-o lista:

{ 110, 110, 114, 100, **106**, 104, 95, 88, 85} , Src(i,j) = 106

Se aplica statistica ordonata asupra listei vecinilor :

{85, 88, 95, 100, **104**, 106, 110, 110, 114}

 $Dst(i,j) = 104$  (intensitatea elementului median din lista)

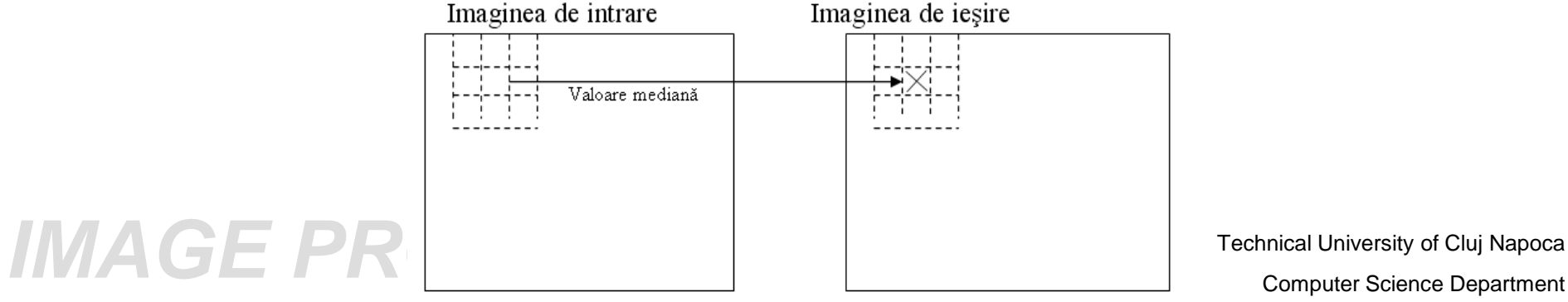

Technical University of Cluj Napoca

 $\begin{bmatrix} 110 & 110 & 114 \end{bmatrix}$ 

100 106 104

 $\vert$  100 106 104  $\left[100\quad106\quad104\right]$ 

 $\begin{bmatrix} 95 & 88 & 85 \end{bmatrix}$ 

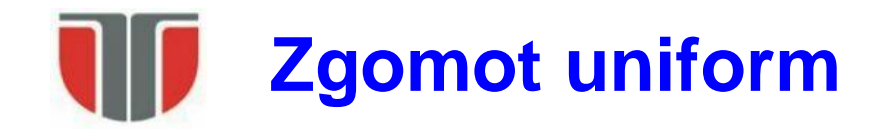

- Folosit pentru generarea oricarui alt tip de zgomot
- Folosit la degradarea imaginilor pentru evaluarea algoritmilor de restaurare (deoarece ofera un model de zgomot neutru)

#### **Model**

$$
FDP_{Uniform} = \begin{cases} \frac{1}{b-a} & , a \leq g \leq b \\ 0 & , atfel \end{cases}
$$

Probabilitate

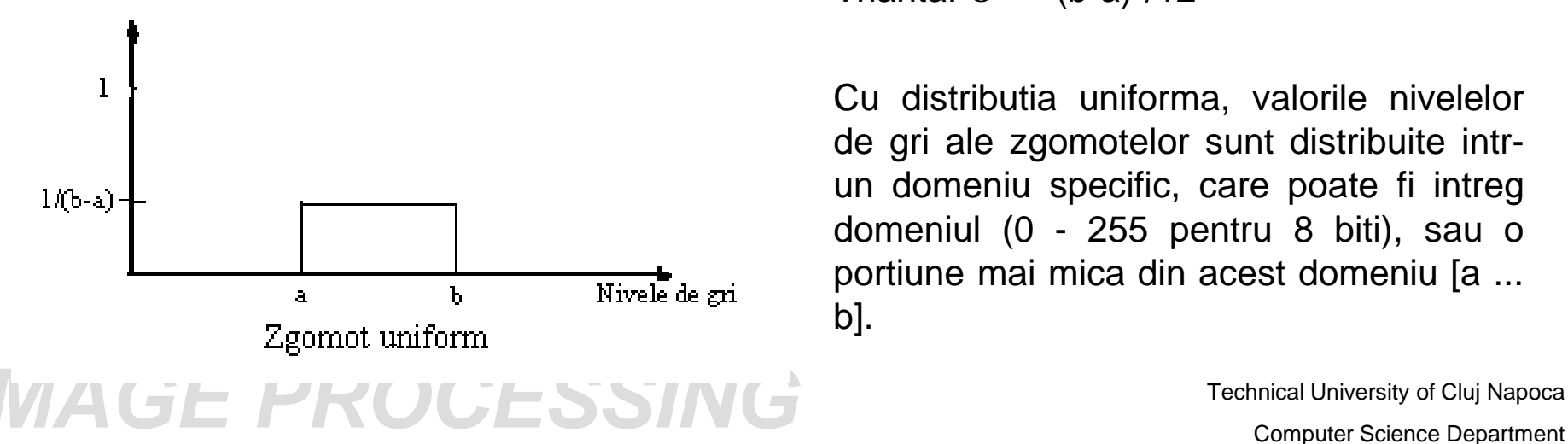

Media:  $\mu = (a+b)/2$ 

Vrianta:  $\sigma^2 = (b-a)^2/12$ 

Cu distributia uniforma, valorile nivelelor de gri ale zgomotelor sunt distribuite intrun domeniu specific, care poate fi intreg domeniul (0 - 255 pentru 8 biti), sau o portiune mai mica din acest domeniu [a ... b].

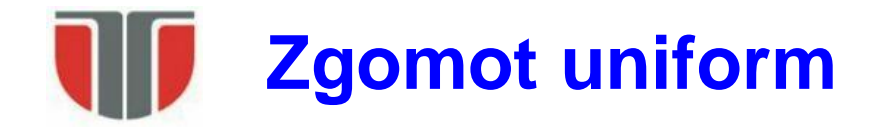

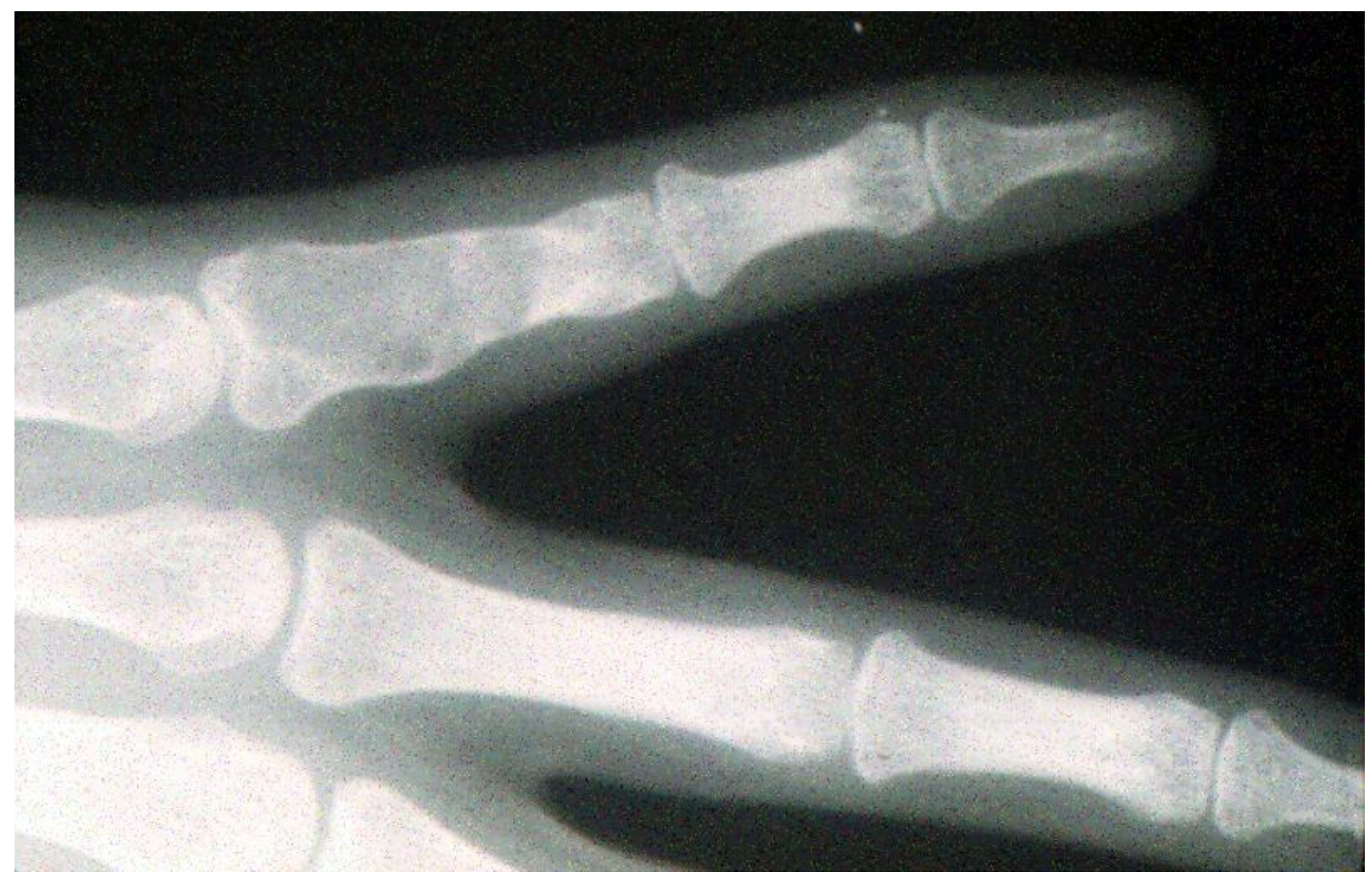

Technical University of Cluj Napoca<br>
Computer Science Department

# **Zgomot gaussian**

- Folosit pentru modelarea proceselor naturale care introduc zgomote (ex: zgomotul electric din timpul procesului de achizitie)
- Folosit pentru a modela si zgomotul datorat naturii discrete a radiatiei si procesului de conversie in semnal electric (detector/shot noise). Acest zgomot se datoreaza procesului de masurare (elementele fotosensibile numar particule (photoni) care sunt guvernate de legi statistice). Pentru modelarea acestui zgomot ar trebui folosita o distributie poisson,  $\frac{u^n \exp(-u)}{u!}$ , dar cu aceasta este dificil de lucrat (matematic)  $\Rightarrow$  se aproximeaza printr-o distributie gaussiana

#### **Model**

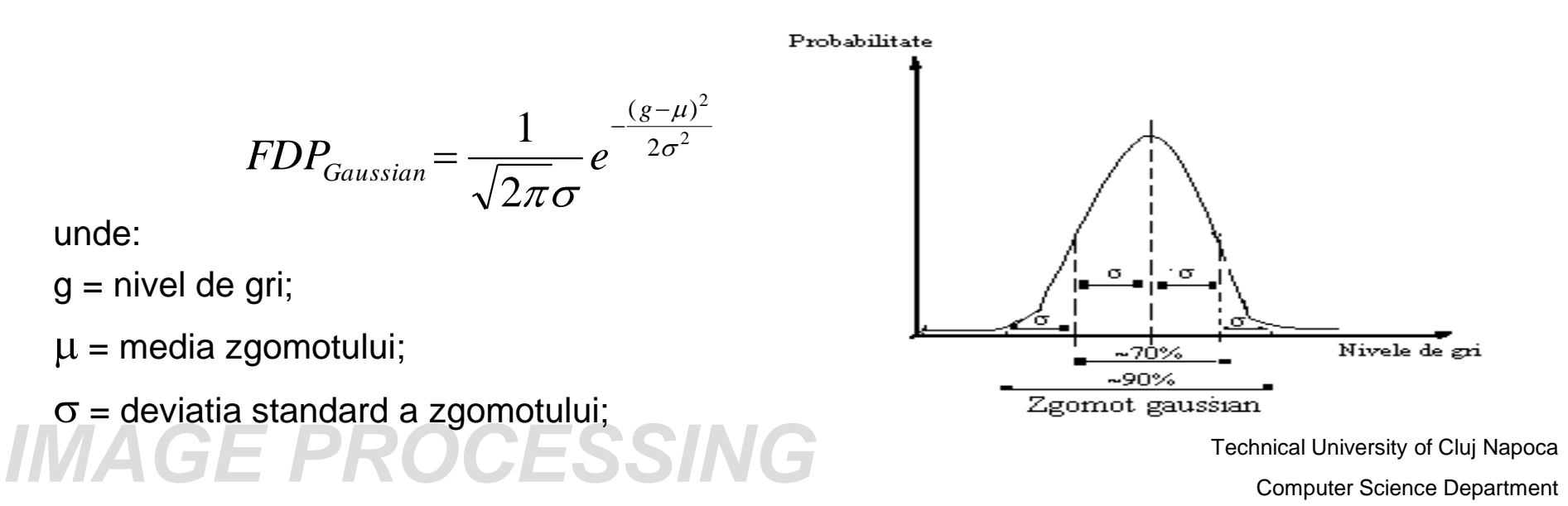

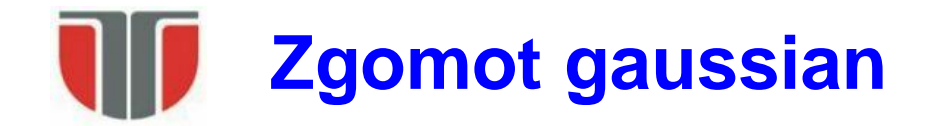

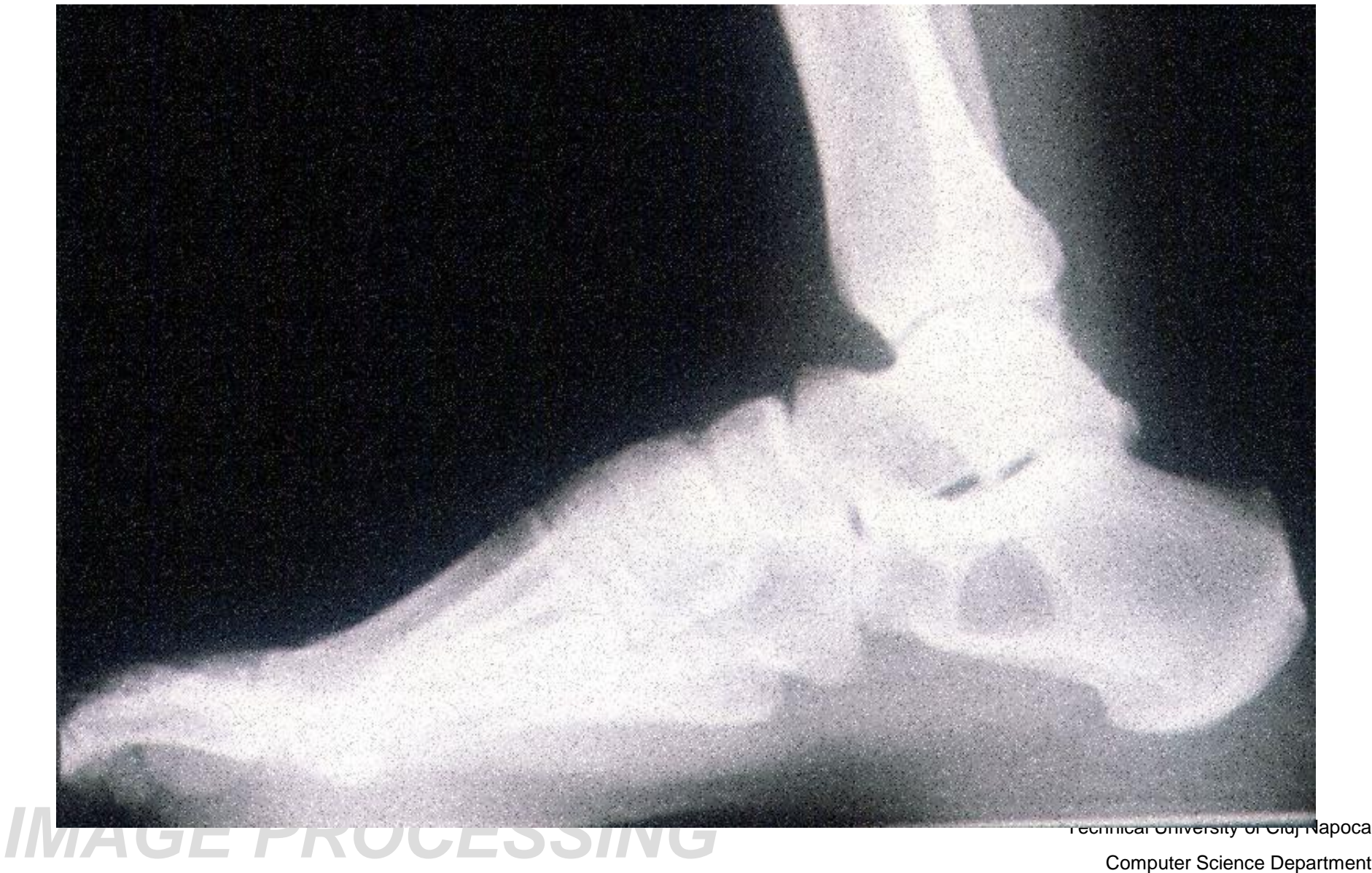

# **Calculul nucleului gaussian – cazul 2D**

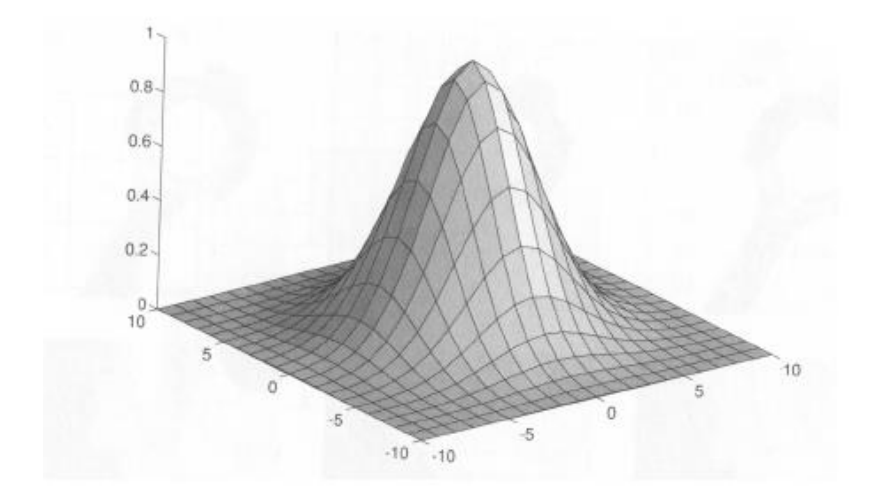

FDP pt. zgomot gaussian cu medie 0:

 $G(x,y) = G(x)G(y)$ 

$$
G(x, y) = \frac{1}{2\pi\sigma^2} e^{-\frac{(x^2 + y^2)}{2\sigma^2}}
$$

Proiectarea unui nucleu de convolutie gaussian pentru restaurarea imaginilor corupte de zgomot gausian cu deviatie standard  $\sigma$  si dimensiune  $w$  (variabile) :

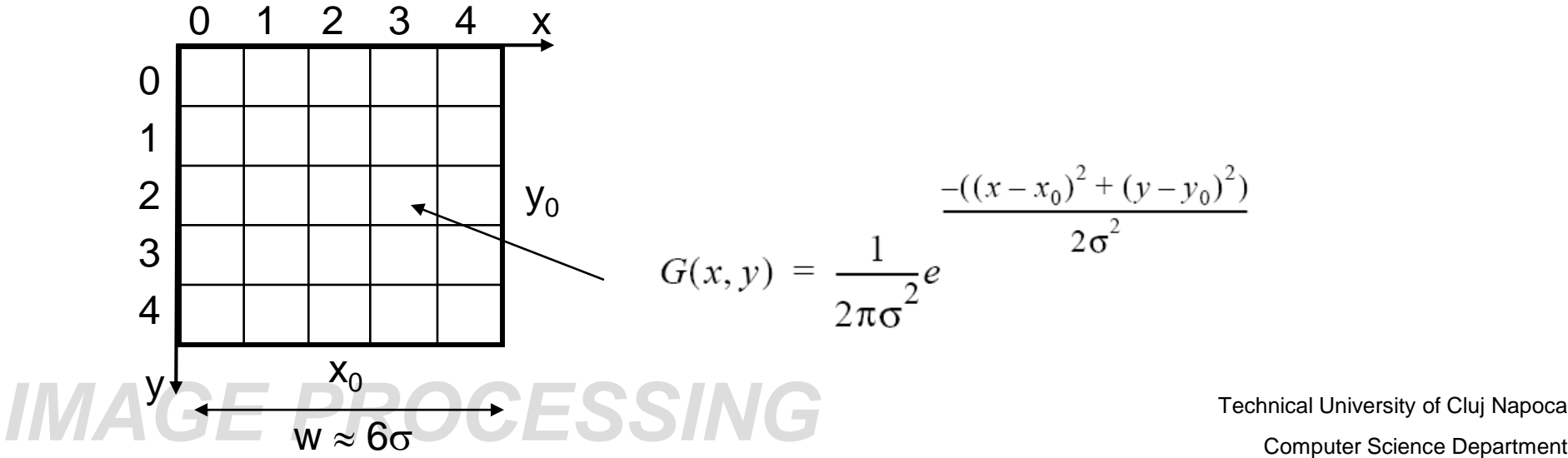

# **Calculul nucleului gaussian – cazul 2D**

 $0.25$ 

#### Exemplu Matlab

```
\Box function [G]=qaussian(siqma);
  w =round (6 *siqma);
  x0 = floor (w/2) + 1;
  y0=x0;sigma2=2*sigma*sigma;
  for x=1:w
\mathrel{\dot{\boxdot}} for y=1:w
    g(x, y) = 1 / (pi * sigma2) * exp(-((x-x0) * (x-x0) + (y-y0) * (y-y0)) / sigma2);
   end
  end
  [X, Y] = \text{meshgrid}(1: .1: w, 1: .1:w);Z = \text{interp2}(G, X, Y, 'cubic');x=1:0.1:5y=1:0.1:5;surf(x, y, Z);
```

$$
\sigma=0.8 \Rightarrow w=5
$$

 $G =$  $0.0005$  $0.0050$  $0.0109$  $0.0050$  $0.0005$  $0.0050$  $0.0521$ 0.1139 0.0521  $0.0050$ 0.1139  $0.0109$ 0.2487 0.1139  $0.0109$  $0.0050$  $0.0521$ 0.1139  $0.0521$  $0.0050$  $0.0005$  $0.0050$  $0.0109$  $0.0050$  $0.0005$  $>>$  sum (sum (G))

ans  $=$ 

0.9982

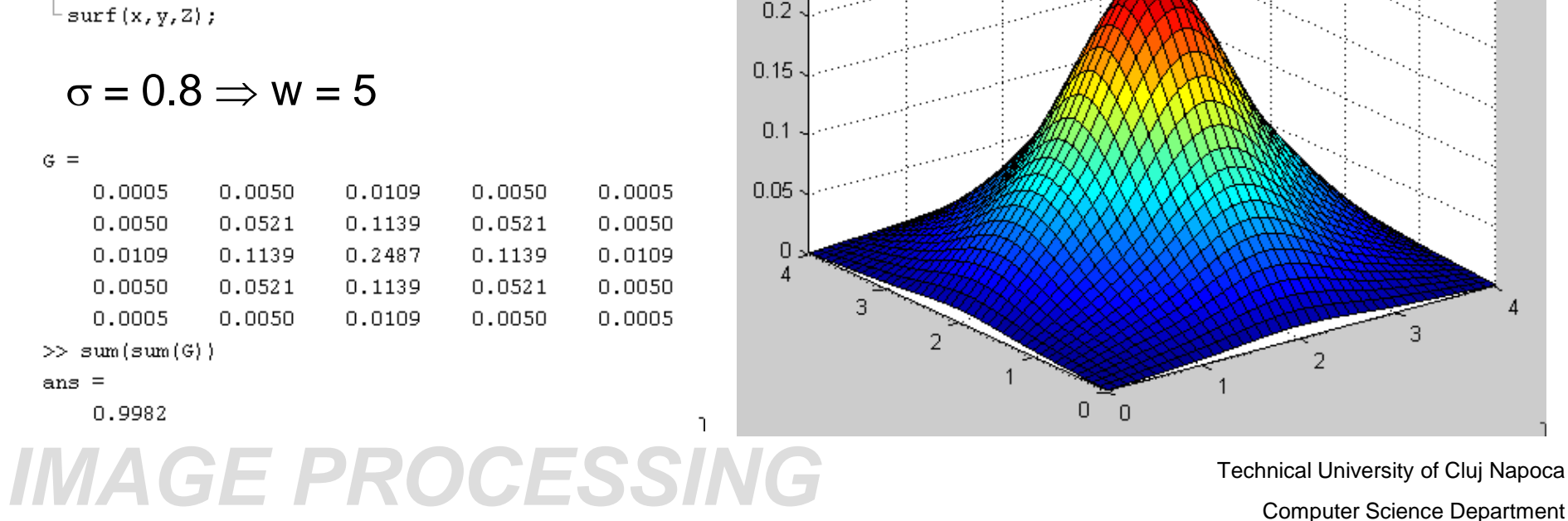

### **Eliminarea zgomotului gaussian**

**Filtrare in domeniul spatial** (cu nuclee de convolutie)

$$
I_D(x, y) = G(x, y) * I_S(x, y)
$$

sau

$$
I_D(x, y) = (G(x)G(y)) * I_S(x, y) = G(x) * (G(y) * I_S(x, y))
$$

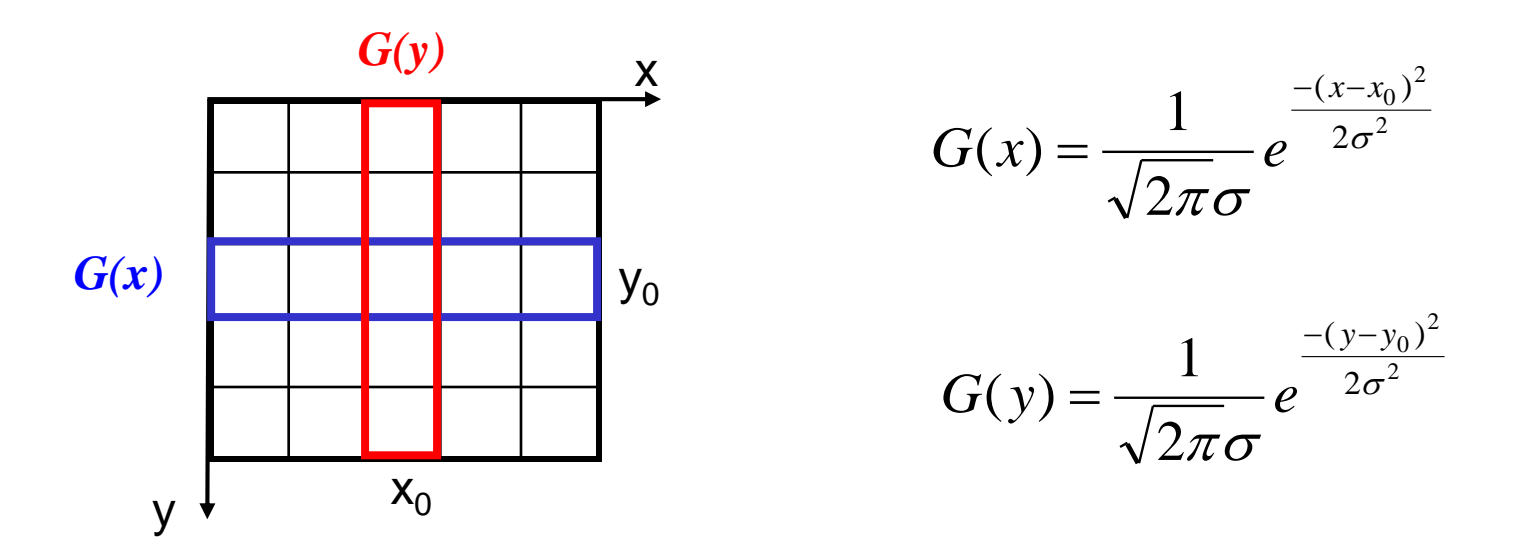

Technical University of Cluj Napoca Technical University of Cluj Napoca<br> *Computer Science Department* **Filtrare in domeniul frecventelor** (Transformata Fourier) – vezi C7 si C8

**Determinarea prezentei zgomotului in imagine**

#### **Raportul semnal zgomot (Signal to Noise Ratio - SNR) [1]**

Modelul zgomotului aditiv:

$$
f(i,j) = s(i,j) + n(i,j)
$$
 (1)

n – medie zero  $\langle \langle n(i,j) \rangle = 0$  si independent de semnal  $\langle \langle s(i,j)n(i,j) \rangle = 0$ 

$$
\Rightarrow \langle s(i,j) \rangle = \langle f(i,j) \rangle = \mu
$$

 $\Rightarrow$  Zgomotul afecteaza deviatia standard (varianta) dar nu afecteaza media imaginii

$$
\sigma_f^2 = \langle |f - \langle f \rangle|^2 \rangle = \langle |f|^2 \rangle - \langle f \rangle^2 \tag{2}
$$

$$
\begin{array}{lll}\n\text{Din (1) + (2)} & \Rightarrow & \sigma_f^2 = \langle |s+n|^2 \rangle \text{-} \langle s+n \rangle^2 \\
& = \langle |s|^2 + |n|^2 + 2|s||n| \rangle \text{-} (\langle s \rangle + \langle n \rangle)^2 \\
& = \langle |s|^2 \rangle \text{-} \langle s \rangle^2 + \langle |n|^2 \rangle \\
& = \sigma_s^2 + \sigma_n^2 \qquad \text{SNR} > 20 \quad \text{Little visible noise} \\
\text{SNR} & \approx & 10 \quad \text{Some noise visible} \\
\text{SNR} & \approx & 10 \quad \text{Some noise visible} \\
\hline\n\sigma_n = \sqrt{\frac{\sigma_f^2}{\sigma_n^2}} - 1 & \text{SNR} & \approx & 2 \quad \text{Image severely degraded, a University of Cluj Napoleon} \\
\text{SNR} & \approx & 1 \quad \text{Is there an image?} \n\end{array}
$$

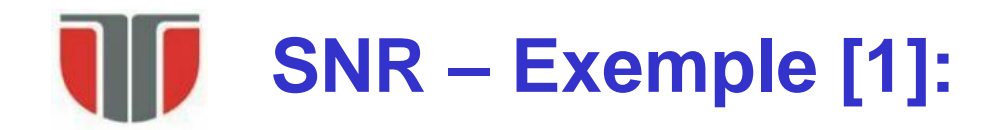

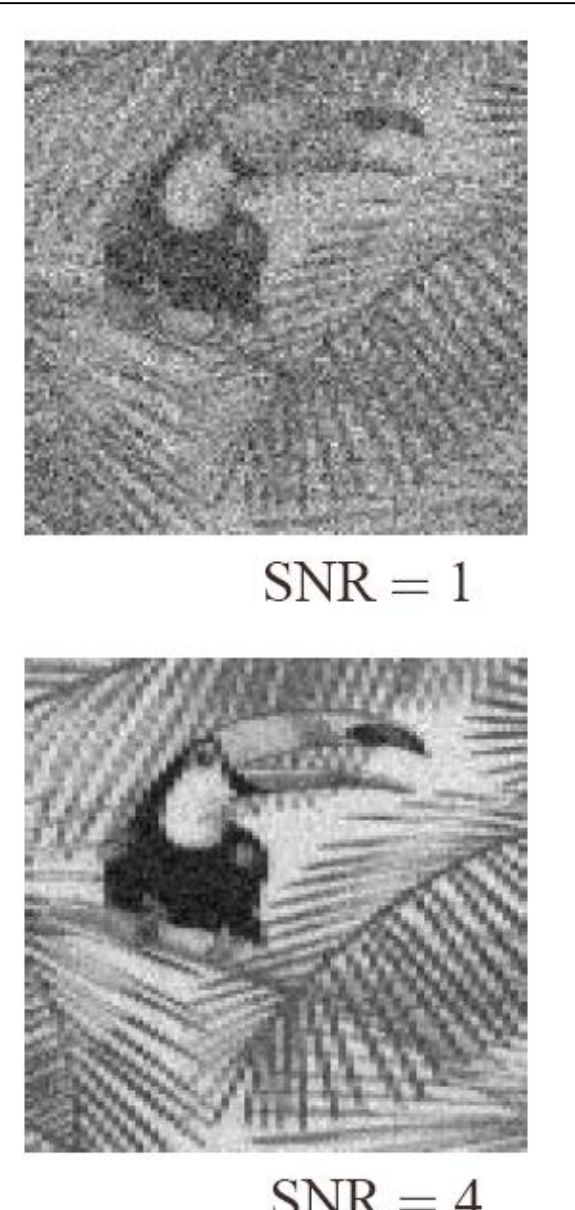

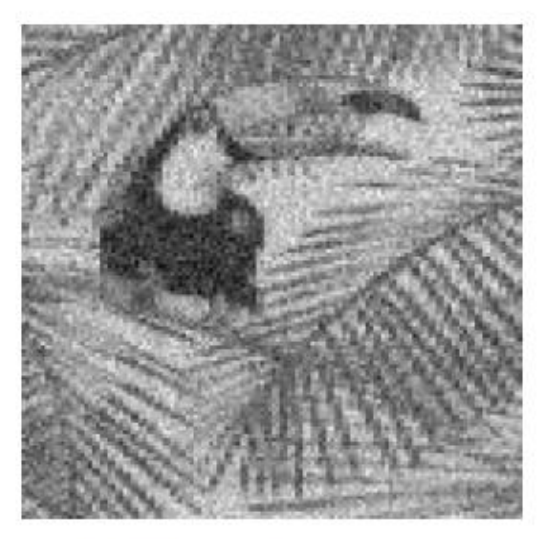

 $SNR = 2$ 

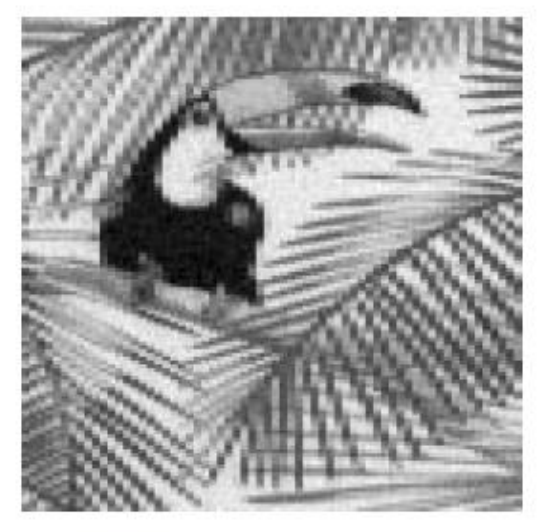

University of Cluj Napoca THE COMPUTER COMPUTER COMPUTER COMPUTER COMPUTER COMPUTER COMPUTER COMPUTER COMPUTER COMPUTER COMPUTER COMPUTER COMPUTER COMPUTER COMPUTER COMPUTER COMPUTER COMPUTER COMPUTER COMPUTER COMPUTER COMPUTER COMPUTER COMPUTER CO

# **Calculul raportului semnal zgomot (SNR)**

#### **A. Dintr-o singura imagine**

- 1. Se calculeaza  $\sigma_f$  pe toata imaginea  $(f(i,j) = s(i,j) + n(i,j))$
- 2. Se selecteaza o regiune cu intensitate uniforma  $\sigma_s = 0$  (ex: zona de cer, apa, un perete uniform etc. si se calculeaza:

$$
\sigma_f^2 = \sigma_s^2 + \sigma_n^2 = \sigma_n^2 \implies \sigma_f = \sigma_n
$$

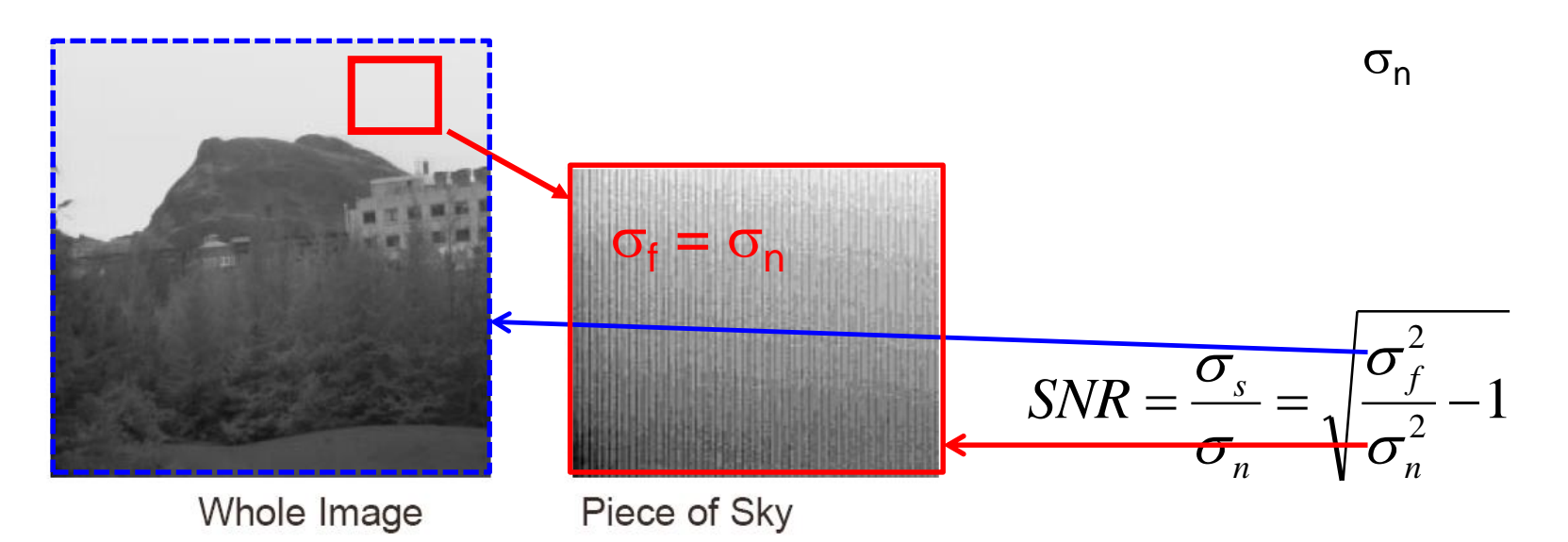

### Technical University of Cluj Napoca<br> *Computer Science Department*

## **Calculul raportului semnal zgomot (SNR)**

#### **B. Din doua imagini succesive (in timp) ale aceleiasi scene:**

 $f(i,j) = s(i,j) + n(i,j)$  $g(i,j) = s(i,j) + m(i,j)$ 

- n si m au aceeasi FDP: au aceasi medie:  $\langle n \rangle$  =  $\langle m \rangle$  =  $(0)$  si deviatie standard <|n|<sup>2</sup>>=<|m|<sup>2</sup>>= $\sigma^2$ <sub>n</sub>
- n si m sunt necorelate intre ele si fata de semnal: $(*s*(i,j)n(i,j)>0,$  $\langle s(i,j)m(i,j)\rangle = 0, \langle n(i,j)m(i,j)\rangle = 0$

• f si g necorelate 
$$
(\langle f(i,j)g(i,j) \rangle = 0)
$$

Corelatia normalizata dintre f si g:

$$
c = \frac{\langle f - \langle f \rangle \rangle \langle g - \langle g \rangle \rangle}{\left(\langle |f - \langle f \rangle|^2 \rangle\right)^{\frac{1}{2}} \left(\langle |g - \langle g \rangle|^2 \rangle\right)^{\frac{1}{2}}}
$$

$$
c = \frac{\langle f - \langle f \rangle \rangle \langle g - \langle g \rangle \rangle}{\sqrt{\sigma_f^2} \sqrt{\sigma_g^2}}
$$

### Technical University of Cluj Napoca<br> *Computer Science Department*

### **Calculul raportului semnal zgomot (SNR)**

#### **B. Din doua imagini succesive (in timp) ale aceleiasi scene:**

$$
c = \frac{\langle f - \langle f \rangle \rangle \langle g - \langle g \rangle \rangle}{\sqrt{\sigma_f^2} \sqrt{\sigma_g^2}}
$$
  

$$
\sigma_f^2 = \sigma_g^2 = \sigma_s^2 + \sigma_n^2; \quad f = s + n; \quad g = s + m; \langle n \rangle = \langle m \rangle = 0
$$

$$
c = \frac{\sigma_s^2}{\sigma_s^2 + \sigma_n^2}
$$

$$
SNR = \sqrt{\frac{\sigma_s^2}{1 - \frac{\sigma_s^2}{\sigma_s^2 + \sigma_n^2}} = \frac{\sigma_s}{\sigma_n}}
$$
 
$$
SNR = \sqrt{\frac{c}{1 - c}}
$$

Technical University of Cluj Napoca<br> *Computer Science Department* 

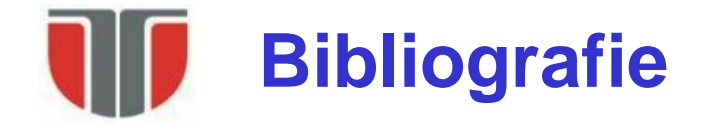

[1] Noise in images, Lecture notes on Digital Image Analysis, Applied Optics Group, Department of Physics, University of Edinburgh.

### Technical University of Cluj Napoca<br> *Computer Science Department*